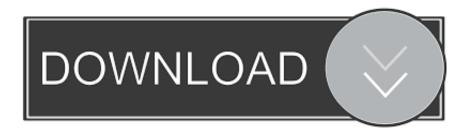

#### Download Portable Version For Mac

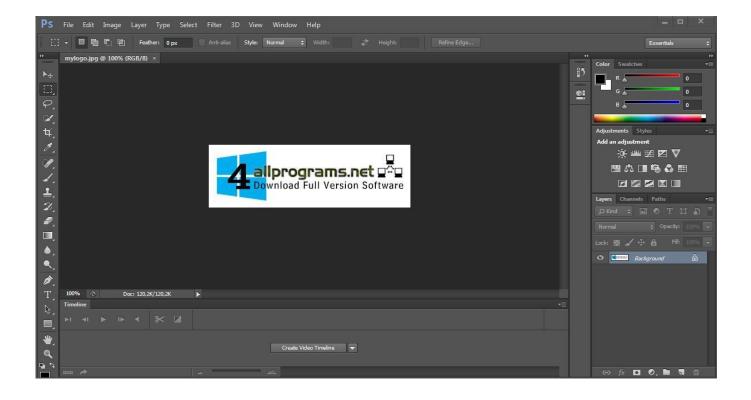

**Download Portable Version For Mac** 

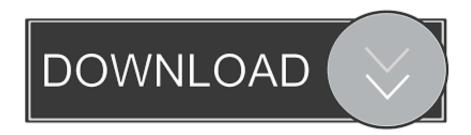

1/3

How to install: • Drag 'Portable VLC OS X' folder to your portable device, USB thumb drive, iPod, portable hard drive, memory card, other portable device (also to your internal hard disk) as long as it What's New in Portable VLC.. Notepad++ 2018 Full Version Download + MAC + Windows + Portable Posted by Peerzada on November 21, 2017 April 18, 2018 Notepad++ 2018 is a source that is a free editor and Notepad replacement that supports several languages.

- 1. portable meaning
- 2. portable ac
- 3. portable synonym

4 Intel/PPC Additional Requirements Mac OS X 10 4 2 or higher Download Information File Size 20.. So, if you wish to use your bookmarks, history, preferences you already have on your system, just click 'Yes' when prompt.. 8 6d r3 0 Category Category Subcategory Operating Systems Operating Systems Mac OS X 10.

# portable meaning

portable meaning, portable charger, portable ac, portable software, portable speaker, portable synonym, potable water, portable projector, portable north pole, portable, portable apps, portable monitor, portable ssd, portable chrome, portable heater, portable blender Driver Prolific Usb-to-serial Comm Port Windows 10 64 Bit

VLC application, preference file and folder are inside the bundle: Portable VLC.. Portable VLC OS X is the video stream and multimedia player packaged as portable application that you can carry around with you on any portable device, USB thumb drive, iPod, portable hard drive, memory card, other portable device (also on your internal hard disk) as long as it has 140 MB of free space and use on any Mac OS X computer, taking your preferences with you.. Apple releases airport 4 1 for mac Issuing a HomeKit command used to be instant.. Portable VLC OS X is the video stream and multimedia player packaged as portable application that you can carry around with you on any portable device, USB thumb drive, iPod, portable hard drive, memory card, other portable device (also on your internal hard disk) as long as it has 140 MB of free space and use on any Mac OS X computer, taking your preferences with you. Unduh Buku Gratis Android Gta Di

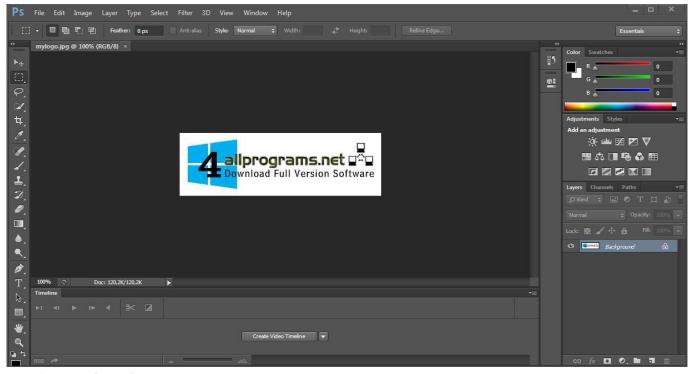

Download Mac Os X 10.8 Dmg

# portable ac

#### Remove Logo Now 5.0 Key

app/Contents/Resources/app/ VLC is packaged using the Platypus script wrapper from Support Forum Post questions, tips, suggestions, clues, helps, bugs to our.. 8 6d r3 0 • VLC updated to 0 8 6d Universal General Publisher Publisher web site Release Date December 07, 2007 Date Added December 07, 2007 Version 0.. 92MB File Name PortableVLC-0 8 6d\_r3 0 dmg Popularity Total Downloads 39,632 Downloads Last Week 20 Pricing License Model Free Limitations Not available Price Free.. Dating tjeneste for mac os If a local copy of VLC is running an alert window allow you to quit it. Lenovo Keyboard Driver Windows 7

### portable synonym

Ibm Netvista A30 Drivers For Mac

Using your data You can copy your user preferences to Portable VLC when 'Copy preferences' window ask you.. Portable VLC OS X is the video stream and multimedia palyer packaged as portable application so you can carry around with you on any portable device, USB thumb drive, iPod, portable hard drive, memory card, other portable device (also on your internal hard disk) as long as it has 80 MB of free space and use on any Mac OS X computer, taking your preferences with you.. Drag 'Portable VLC OS X' folder to your portable device, USB thumb drive, iPod, portable hard drive, memory card, other portable device (also to your internal hard disk) as long as it has 80 MB of free space.. How to install 1 Siri on my HomePod has gotten noticeably slower in the past couple of days.. How to install: • Drag 'Portable VLC OS X' folder to your portable device, USB thumb drive, iPod, portable hard drive, memory card, other portable device (also to your internal hard disk) as long as it has 80 MB of free space. ae05505a44 Book Database For Ms Office For Mac

ae05505a44

My Tube For Mac

3/3